# 00. MIJN HYBRIDE VOORKEUREN

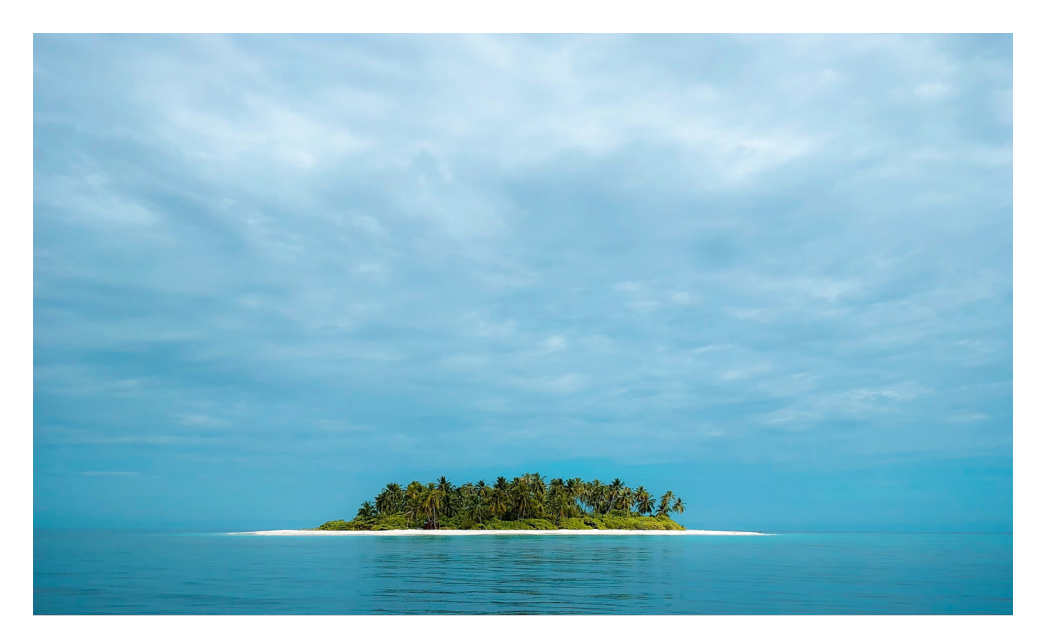

#### VOORBEREIDING

Download de *cases* en toon deze tijdens een online of offline teammeeting. Je kan zelf kiezen hoeveel en welke van deze cases je graag wil bespreken.

## MATERIAAL

*• Cases*

## DOELSTELLINGEN

- Dieper inzicht in de individuele voorkeuren van de teamleden
- Inzicht in hun eigen voorkeuren
- Delen van *good practices*
- Inzicht in het feit dat afspraken op teamniveau belangrijk zijn

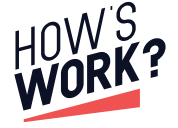

#### UITLEG

Voor elk van ons heeft het hybride werken een andere impact op hoe wij ons werk- en privéleven organiseren. Dit betekent dat we ook allemaal andere voorkeuren hebben over hoe we ons werk organiseren. Om inzicht te krijgen in elkaars voorkeuren zou ik met jullie enkele hypothetische cases willen bespreken.

# **INSTRUCTIES**

STAP 1 | Geef de teamleden enkele minuten de tijd om de *cases* te bekijken. Nuanceer dat het hier over hypothetische cases gaat en dat het de bedoeling is om een gesprek op gang te brengen.

STAP 2 | Laat hen per twee gedurende enkele minuten hun mening bespreken. Nadien kan je terugkoppelen in groep door aan de teamleden te vragen of iemand bereid is om zijn/haar mening te delen. Geef duidelijk aan dat dit niet moet als ze dit niet willen. *(In kleinere teams is het niet nodig om per twee te werken).*

STAP 3 | Neem de rol van facilitator op waarbij je de discussie begeleidt, stuurt en structureert. Doe dit voor enkele cases en stel het team nadien de volgende vragen:

- Wat zijn we over elkaar te weten gekomen?
- Kunnen er nieuwe afspraken worden gemaakt of eerdere afspraken worden herzien?

STAP 4 | Geef aan dat het normaal is dat verschillende mensen verschillende meningen hebben en dat de bedoeling van deze meeting is om afspraken te maken om de samenwerking te bevorderen.

STAP 5 | Soms kan deze oefening voldoende zijn om de nodige afspraken te maken. Hebben jullie als team nood aan meer begeleiding rond het maken van concrete afspraken? Neem dan een kijkje bij de andere oefeningen in deze toolbox. Deze gaan elk op een specifiek aspect van hybride werken in.

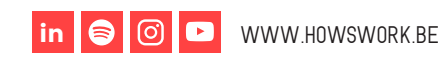